# 第5回 配列 構造体

#### 配列

プログラムで多くの記録やデータを扱いたいときに いままで同様 《double a , b , c ⋅ ・ → 》や《int a1, a2, a3 ⋅ ・ ・》と 宣言すると、面倒ですしプログラムが長くなって見にくくなります。

このとき配列のテンプレ

データの型 配列名[配列の大きさ]

を使うと配列の大きさ(要素)の数ぶんまとめて宣言できます。

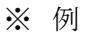

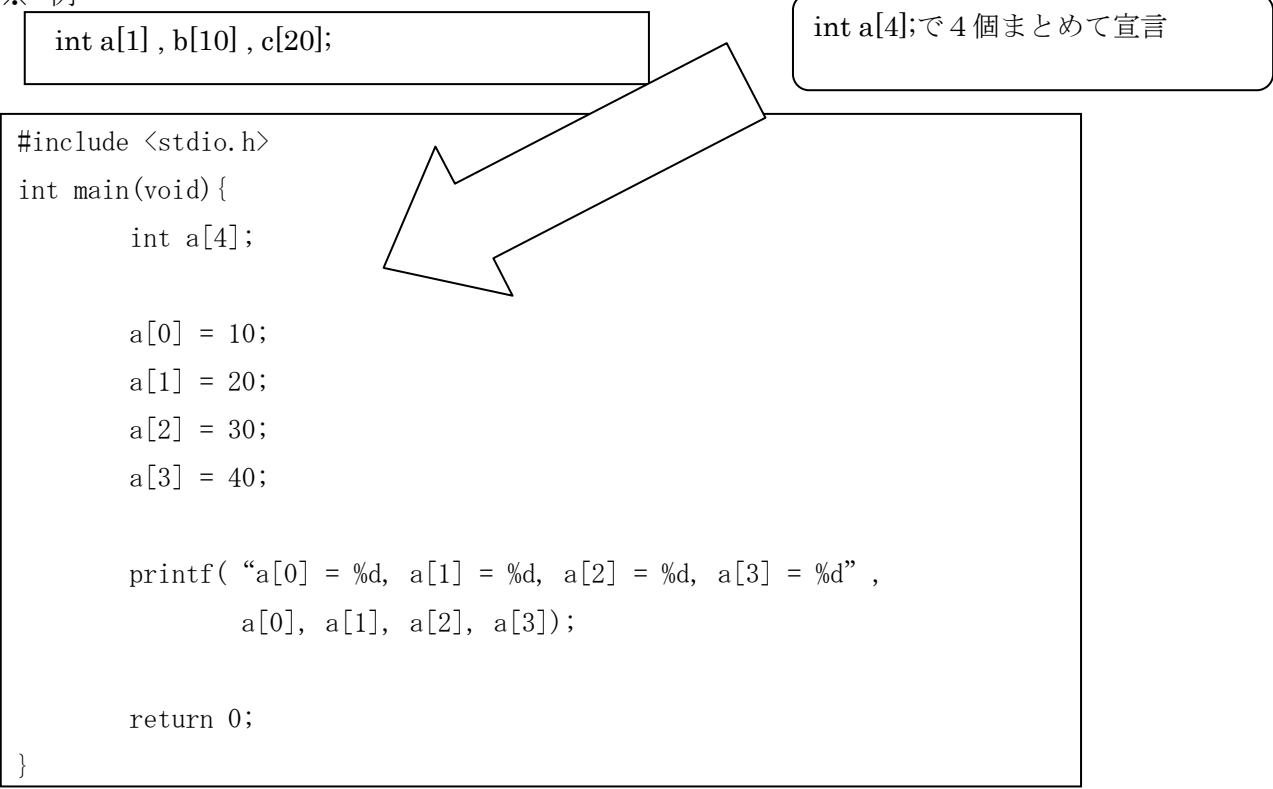

上のように要素1つ1つに値を代入はめんどくさいので

int a[4] = {10, 20, 30, 40};

または

int a[] = {10, 20, 30, 40};

で要素に値が代入され初期化されます。

配列で注意しなければならないのは上の式で見ればわかりますが 要素は[0]から始まるので a[5]で宣言すると要素は a[0]~a[4]になることです。

 $a[100]$  $= a[0]~a[99]$ 

また for 文,while 文を使うと[]に文字を使うことができます。 ただ、これは宣言するときに int a[i];のように宣言できる という意味ではありません。。

```
#include <stdio.h> 
int main(void) 
{ 
          int a[] = {10, 20, 30, 40};
           int i; 
          for (i = 0; i < 4; i++)printf("a[%d] = %d \Psi n", i, a[i]);
           return 0; 
}
```
## おまけ 2次元配列

配列の延長のようなものです。

# int a[3][3] = {  $\{1, 2, 3\}, \{4, 5, 6\}, \{7, 8, 9\}$  };

これで初期化

a[0][0]=1, a[0][1]=2  $\sim$  a[2][0]=7  $\sim$ 

※例

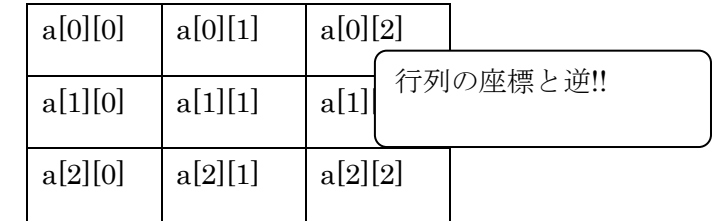

### 構造体

構造体も配列同様にデータをまとめるときに用います 構造体のテンプレ

```
struct 構造体タグ{ 
      型 メンバー名; 
       • • • ;
}; 
struct タグ名 変数 1,変数 2;
```
型 = int,double メンバー名 = 変数、配列

メンバーを指定するときは、

変数.メンバー名

とドットを使い指定します。

構造体では別の型(int 型 double 型 etc)もまとめることができます。

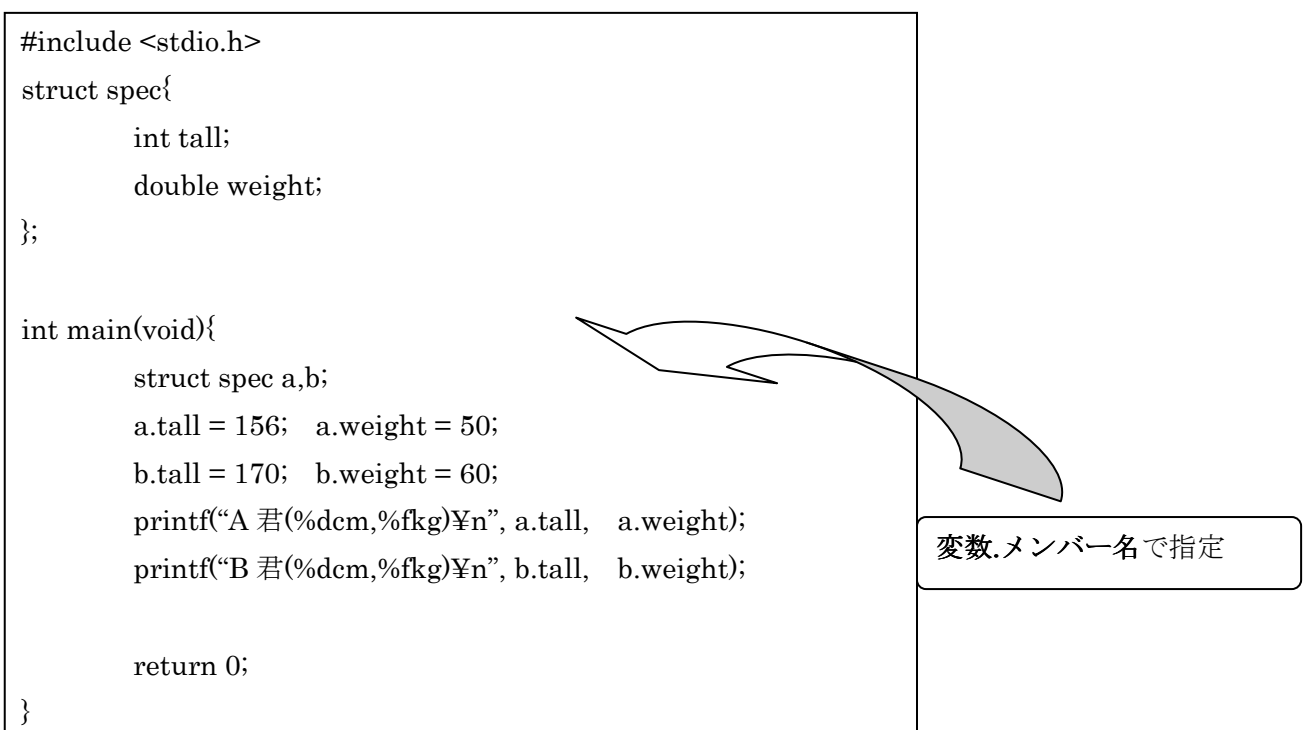

この場合 spec が構造体タグ tall,weight がメンバー名 a ,b が変数になります。

メンバー名 変数名に配列を使うとき int x[5];  $\angle \phi$  struct spec a[10]; と宣言することになります。

この場合の注意点として変数やメンバー名を指定するときに []を忘れないようにしなければいけません。 上の場合 a[0].tall  $b[3]$ .weight a.tall[4]  $b[3]$ .weight[5] のようになります。

### 演習問題

3人の生徒が受けた3科目(英数物)のテストの結果(整数)の 科目ごとの平均値(実数)を求め表示するプログラム